# **AutoCAD Crack Free Registration Code Download**

# Download

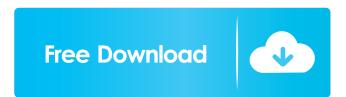

# AutoCAD Crack+ With Keygen [32|64bit]

AutoCAD can be used for both architectural and engineering applications, as well as mechanical drawing and surface modeling. It is widely used for generating plans, sections, and elevations in architectural and engineering design projects. AutoCAD is an industry-standard platform for computer-aided design, and is used by architects, engineers, construction managers, car designers, mechanical engineers, and many other users in many fields. In 2014, AutoCAD was the second most widely used desktop CAD application in the US, with 47% of all desktop CAD users and 32% of all CAD users. AutoCAD was used by professional architects, landscape architects, engineers, architects, construction managers, interior designers, mechanical engineers, graphic designers, product designers, and many other types of users. The software is available in several editions for desktop use. The 2020 update to AutoCAD went from version 20 (released in March 2010), to version 2020 (released in February 2020), and so forth. This page is an overview of the features, software requirements, and uses of AutoCAD. It was last updated in March 2020. For an overview of the major differences between AutoCAD R20, R21, and R22 releases, see AutoCAD release history, Table of contents Available versions AutoCAD 2020 features 2019 2018 2017 2016 2015 2014 2013 2012 2011 2010 2009 2008 2007 2006 2005 2004 2003 2002 2001 2000 Table of contents AutoCAD 2020 features Features in AutoCAD 2020 AutoCAD 2020 has many new features. For more information on the features, see the AutoCAD 2020 feature list. AutoCAD 2020 features are organized by the release numbering of AutoCAD and the release year of the release. Features in AutoCAD 2020 were added through the Release 20 (R20) release in March 2010 and the Release 21 (R21) release in March 2013. Most features were introduced in AutoCAD 2012, although some features were added before then. Features in AutoCAD 2018 and AutoCAD 2019 were added through the Release 22 (R22) release in March 2016 and the Release 21 (R21) release in March 2018. All features in AutoCAD 2020

#### **AutoCAD For PC**

A number of AutoCAD Crack For Windows add-on applications are provided by third parties. AutoLISP is the original AutoCAD add-on application. In 2010 Autodesk rolled out AutoLISP for VBA users. AutoLISP for Visual Studio was a VBA add-on application for AutoCAD created by Parametric Design for Autodesk's VBA platform. The graphical programming interface (GUI) features of the AutoLISP language are still available in current products. A number of third-party AutoLISP developers produce application add-ons including Intersect Solutions. In addition, third-party AutoLISP developers include plugin support for CAD applications, such as Autodesk Revit, AutoCAD Architecture, Autodesk Civil 3D, Autodesk Navisworks, Autodesk Map 3D, Autodesk Back3D, Autodesk Navisworks. Other Other applications include: AutoCAD components 3D Warehouse ArcScene BIMx AutoCAD Browser AutoCAD Electrical AutoCAD MEP AutoCAD Mechanical AutoCAD PRO XREF AutoCAD Construction Manager AutoCAD Mechanical IP Autodesk Vault Autodesk Revit Autodesk 3ds Max Autodesk 3ds Max Studio AutoCAD 3D Animation Autodesk Animation Autodesk MotionBuilder Autodesk Maya Autodesk MotionBuilder for Max Autodesk Flame Autodesk Flame Autodesk Flame 2D Autodesk Revit Architecture Autodesk Revit MEP Autodesk Revit Structural Analysis Autodesk Revit TileBuilder Autodesk Timber Autodesk Vault Autodesk 360 Autodesk 360 Autodesk Revit Architecture 360 Autodesk Revit MEP 360 Autodesk Navisworks Autodesk Navisworks Architecture 360 Autodesk Navisworks Civil 3D 360 Autodesk Navisworks Infrastructure 360 Autodesk Navisworks Landscape 360 Autodesk Navisworks Map 360 Autodesk Navisworks Structural Analysis 360 Autodesk Navisworks Surfaceware 360 Autodesk VectorWorks Total Mechanical Total Building Total Engineering Solutions Total Projects Total Revit Total Structures Total Solutions Total Vision Total Xperience 5b5f913d15

## **AutoCAD Crack Registration Code**

Main dialog screen of the game: Choices: Score: you'll score to zero, unless you have a scorekeeper. Choose ground type: terrain type (water, air, city, desert, etc.) Choose mission type: you'll choose one of six missions (A, B, C, D, E, or F). Choose setting type: you'll choose one of six types of game settings (Normal, Hard, Easy, Medium, Hard Easy or Hardcore). Level Up: you'll gain a character point. Level Up: you'll level up (or raise the character's stats). Save? You'll save to the game folder. Show All The Levels? You'll see all your levels at once. Profile? You'll see your character's profile. Continue? You'll go to the next level. Title screen of the game: Choices: Continue? You'll go to the next level. New Level? You'll go to the next level. How to play the game Pick the mission type (Mission A, B, C, D, E, or F) and choose one of six starting characters (Akuma, Blitz, Groovy, Kaori, Nami, or Sailor Pluto). Gameplay The gameplay of this game is very simple. In a mission you have to do a number of things in order to pass it: Clear the mission screen (you'll pass if you can clear it) Defend your life points (you'll lose if you can't protect it) Attack the enemies (if there's a target) Avoid obstacles (you'll fail if there's an obstacle) Unlike previous games, this game does not have a death penalty (you can just go back to the previous mission without penalty). Play with friends There's no one player campaign, but you can play with up to three other people. Each player gets two lives, and the player who starts a mission gets to decide how many lives he'll play with. Death You can die in this game, but you don't need to. If you want to, you can rejoin a mission from the end screen (you'll be warned that you'll be seen as a new player at the game's opening, but you can change that). You'll lose the full amount of your life points, but you can continue playing without penalty.

#### What's New In AutoCAD?

Use AutoCAD to update existing drawings and to create a complete digital archive. Send a user-generated document to a designer for approval and make it a requirement before its part of the final project. AutoCAD now supports markup assist, a feature for which you can download and install the new Markup Assist plug-in from Autodesk Labs. Markup Assist provides a new way to add to or change existing drawings. To add comments, text boxes, or some other type of markup, right-click the part of the drawing you want to mark up, select Edit, and then select a markup type. A red ribbon with a mark will appear in the corner, indicating that markup is ready for editing. Right-click the ribbon, and then select Add Markup from the menu. The markup is added to the document, but only the changes are saved. This makes it possible to use the existing parts of the drawings for other parts of the project without having to update the whole drawing. When you work on a drawing, you'll see a red line, similar to a redlining mark, appear on the design surface when you add a comment, text box, or other type of markup. It highlights the area that can be modified in the next step. In addition, the menu now includes a QuickEdit Markup item. The feature allows you to quickly add existing markup types like comments and text boxes to a drawing. When you are working in a drawing, you can right-click a ribbon and select Add Markup, which will add a new type of markup to the ribbon and associate it with the right-click action. Select a ribbon, then right-click and select Add Markup. A drop-down menu will appear, listing the options for new markup types and the markup types you currently have available for right-clicking. Now, right-click the ribbon, and select Add Markup. The ribbon is updated with a new set of menu options. A red line appears around areas that have markup and can be edited. You can also add text boxes or other types of markup right-clicking on the drawing surface. You can select as many as you want to add at a time. When you're finished, right-click the ribbon and select Remove Markup. Mark

## **System Requirements:**

New Driver Features: Fixes the game crashing bug, which occurs when players climb into a vehicle that is not fitted with a seat. Fixes the issue in which a car will not move if the player climbs in a vehicle, and a driver in a car will not move if the player climbs into a seat, even if the car's engine is still running. Reduce the chances of the vehicle moving abnormally during the vehicle acquisition process after replaying, skipping, or saving in some cases. Fixes the issue in which a PDA will

#### Related links:

 $\underline{\text{https://evolvagenow.com/upload/files/2022/06/Y7a86MkPcFYSx2wBAHfa\_07\_ed06ef53d5e16e28d5a818040697127c\_file.pdf}$ 

https://marketstory360.com/news/11891/autocad-21-0-activation-code-with-keygen-april-2022/

http://adomemorial.com/2022/06/07/autocad-2022-24-1-crack-license-code-keygen-mac-win-2022-new/

https://asacvagatuco.wixsite.com/prinowplasween/post/autocad-23-0-crack-download

https://thaiherbbank.com/social/upload/files/2022/06/IR8GsKDROrCrUpGtUF4b 07 f8232e4d2ed551691f05d53a27f62be6 file.pdf

http://jeunvie.ir/wp-content/uploads/2022/06/AutoCAD-13.pdf

https://esglaiart.es/wp-content/uploads/2022/06/blapand.pdf

 $\underline{https://www.vsv7.com/upload/files/2022/06/7eD3ZYOf4dyFSudQCTPN\_07\_f8232e4d2ed551691f05d53a27f62be6\_file.pdf}$ 

https://digibattri.com/autocad-19-1-x64/

https://lifeacumen.com/wp-content/uploads/2022/06/sealcour.pdf

https://unmown.com/upload/files/2022/06/m9CXfmHdBmXHtXQUfeCV 07 f8232e4d2ed551691f05d53a27f62be6 file.pdf

http://www.delphineberry.com/?p=767

http://insenergias.org/?p=1993

http://www.naglobalbusiness.com/wp-content/uploads/2022/06/alcuwell.pdf

https://www.15heures.com/toplists/p/70504

https://sleepv-brook-04958.herokuapp.com/peagol.pdf

https://atennis.kz/tour/upload/files/2022/06/YIMVkrO7HMP9sRnMfEzf 07 db9a6a3016c9e4f8e78c4ea76365bcdf file.pdf

https://csermoocf6ext.blog/wp-content/uploads/2022/06/armybla.pdf

https://cryptic-everglades-43885.herokuapp.com/nikevali.pdf

http://www.studiofratini.com/autocad-crack-3264bit/